## Illustrator CS 2

Illustrator CS 2

- 13 ISBN 9787900718679
- 10 ISBN 7900718672

出版时间:2007-4

页数:206

版权说明:本站所提供下载的PDF图书仅提供预览和简介以及在线试读,请支持正版图书。

www.tushu000.com

## Illustrator CS 2

lllustrator cs 2是目前最优秀的矢量图形软件之一。本手册从实际应用的角度出发,注重培养软件操作技

 $\frac{4}{\pi}$  , and  $\frac{4}{\pi}$  , and  $\frac{4}{\pi}$  , and  $\frac{4}{\pi}$  , and  $\frac{4}{\pi}$  , and  $\frac{4}{\pi}$  , and  $\frac{4}{\pi}$ " between the set of the set of the set of the set of the set of the set of the set of the set of the set of the set of the set of the set of the set of the set of the set of the set of the set of the set of the set of the exponential contracts of the IllustratorCS2 and Illustrator CS2 and Illustrator CS2

Illustrator CS 2

**Illustrator CS2** 

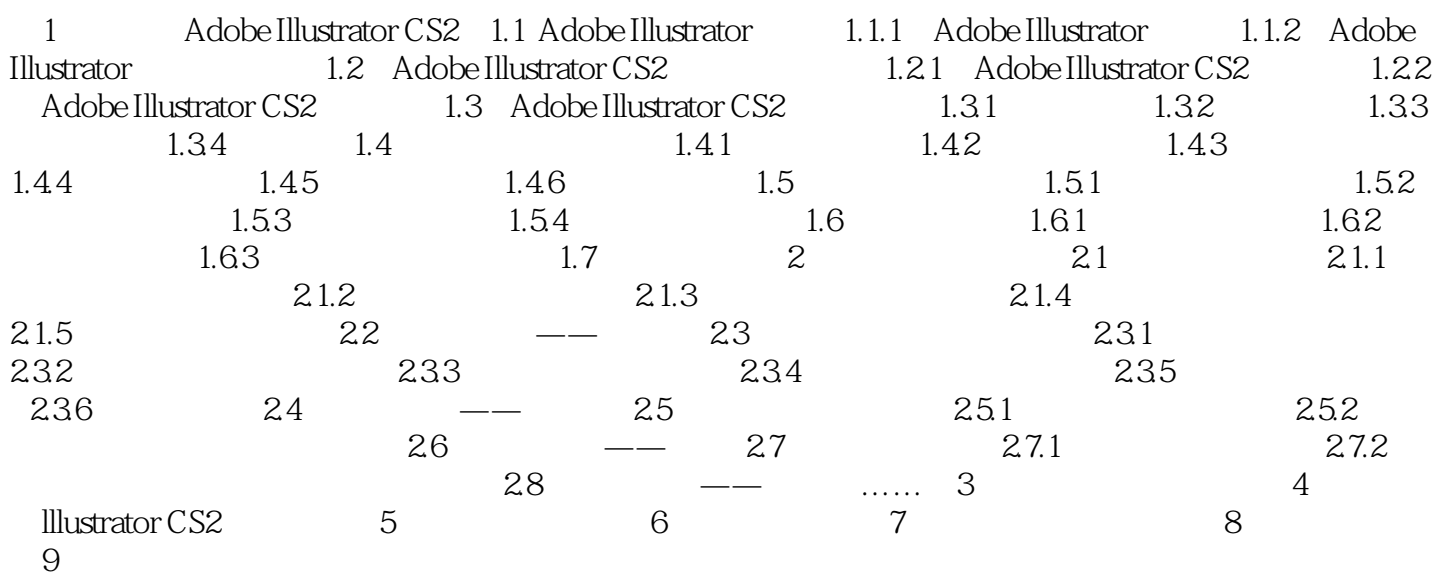

## Illustrator CS 2

本站所提供下载的PDF图书仅提供预览和简介,请支持正版图书。

:www.tushu000.com